**Manually Create Continuous Form Vb.net**>>>CLICK HERE<<<

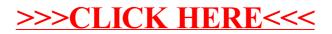